## Pourcentages (I)

Utilisez les symboles  $\leq, \geq,$  ou = pour comparer chaque pair de pourcentages.

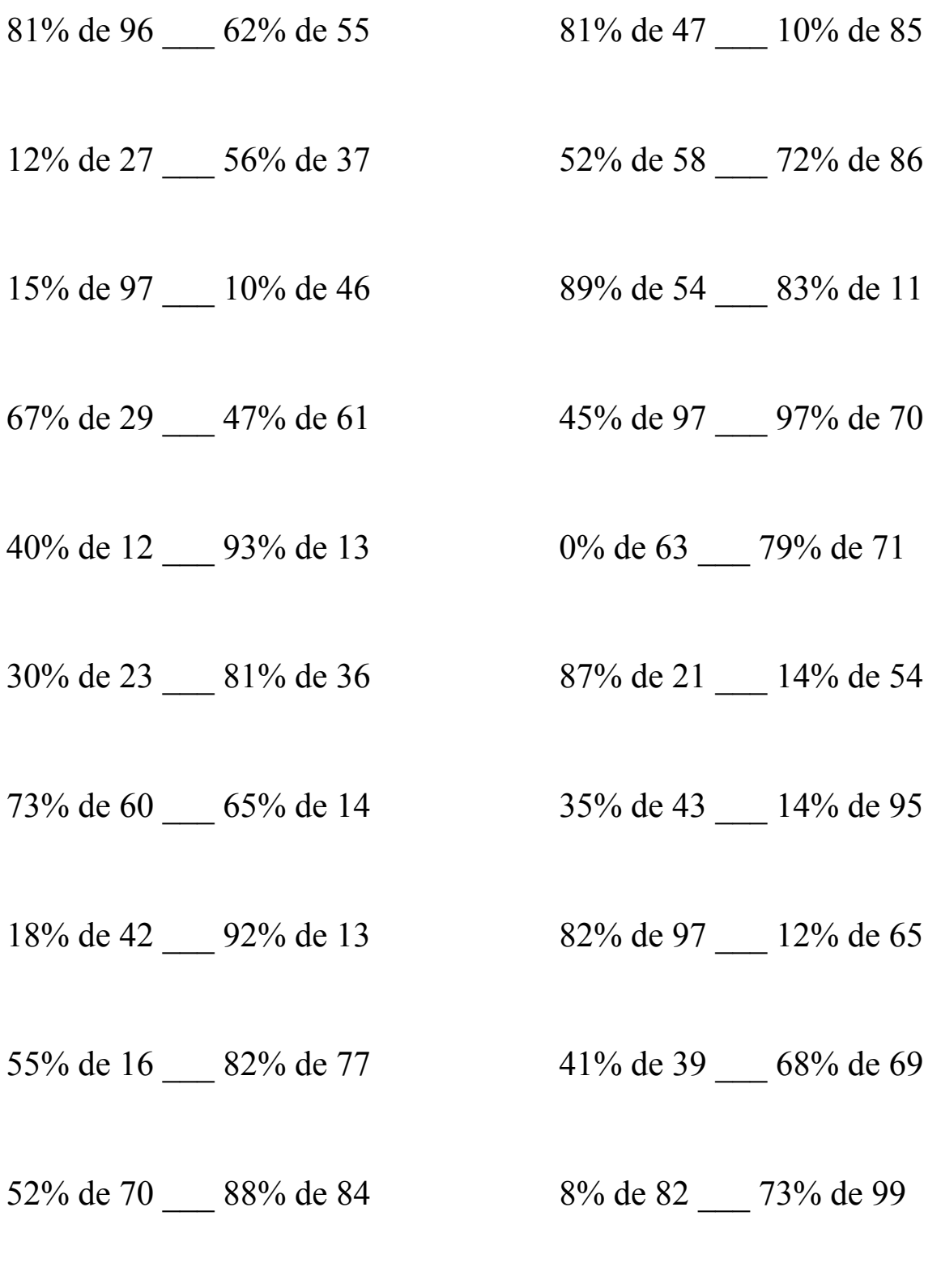

MathsLibres.com

## Pourcentages (I) Solutions

Utilisez les symboles  $\leq, \geq,$  ou = pour comparer chaque pair de pourcentages.

 $77,76 > 34,1$   $38,07 > 8,5$ 

12% de 27 < 56% de 37 52% de 58 < 72% de 86  $3,24 < 20,72$   $30,16 < 61,92$ 

15% de 97 > 10% de 46 89% de 54 > 83% de 11  $14,55 > 4,6$   $48,06 > 9,13$ 

67% de 29 < 47% de 61  $45\%$  de 97 < 97% de 70  $19,43 < 28,67$   $43,65 < 67,9$ 

40% de 12 < 93% de 13 0% de 63 < 79% de 71  $4.8 < 12.09$  0 < 56.09

 $30\%$  de 23 < 81% de 36 87% de 21 > 14% de 54  $6.9 < 29.16$  18,27 > 7,56

73% de 60 > 65% de 14 35% de 43 > 14% de 95  $43,8 > 9,1$  15,05 > 13,3

18% de 42 < 92% de 13 82% de 97 > 12% de 65  $7,56 < 11,96$   $79,54 > 7,8$ 

55% de 16 < 82% de 77 41% de 39 < 68% de 69  $8,8 < 63,14$  15,99 < 46,92

52% de 70 < 88% de 84 8% de 82 < 73% de 99  $36,4 < 73,92$  6,56  $< 72,27$ 

 $81\%$  de 96 > 62% de 55 81% de 47 > 10% de 85

MathsLibres.com